Modyfikacja: Konfiguracji adresów dla sondy Arakis oraz przygotowanie miejsca na serwery sondy

Koordynator ds. utrzymania/systemu ePUAP<br>Departament Informatyzacji<br>Ministerstwa Administracji i Cyfry:<br>Madam KUCZKOWSKI Hidults Knest R.W. 2013

Lesiaw Matela, dn. 05.12..2013 r,

Metryczka

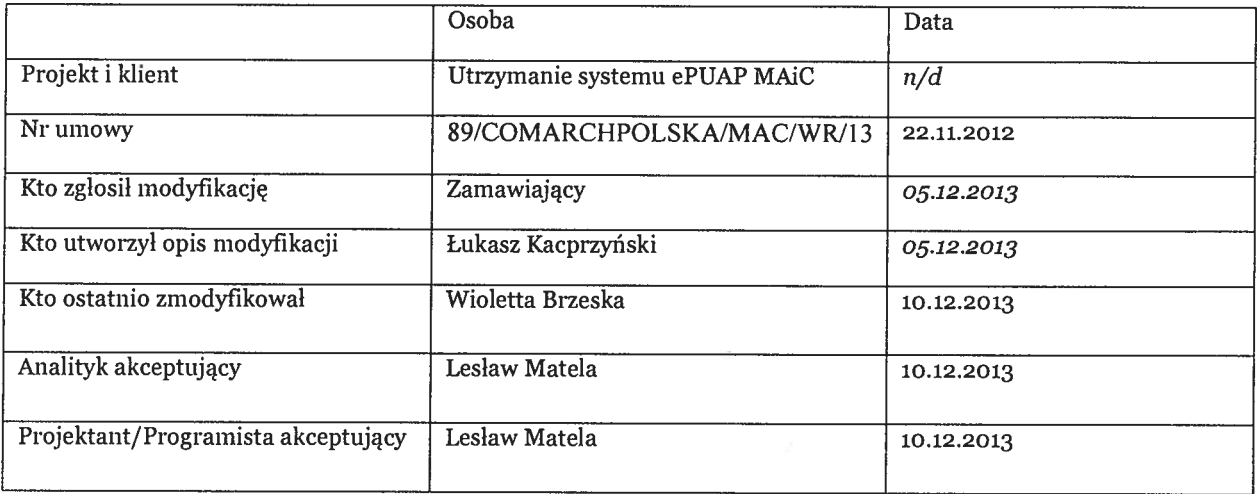

### Opis biznesowy

Niniejsza modyfikacja jest sformulowana oraz wprowadzana na podstawie zapisów OPZ (rozdz. 2.2.2 <sup>p</sup>kt. <sup>1</sup> podpunkt 11) umożliwiających wprowadzanie zmian utrzymaniowych z inicjatywy wewnętrznej.

Zestawienie oraz uruchomienie połączenia do systemu sond ARAKJS <sup>z</sup> systemu ePUAP <sup>z</sup> ośrodka podstawowego SG oraz zapasowego ATM.

Połączenie jest niezbędne aby zapewnić dostępność usług systemu sond ARAKIS realizowanych na <sup>p</sup>latformie ePUAP. Sondy ARAKIS będą działały jako Honeypoty, które umożliwią wykrycie próby nieautoryzowanego użycia systemu czy pozyskania danych oraz raportowania tych prób.

Połączenie zostanie skonfigurowane zgodnie <sup>z</sup> wymaganiami zgłoszonymi przez inspektora bezpieczeństwa <sup>z</sup> MAiC. Liczba adresów zgodnie <sup>z</sup> załącznikiem do niniejszego RfC.

<sup>W</sup> <sup>p</sup>ierwszej kolejności zostanie uruchomionych <sup>p</sup>ilotażowo <sup>8</sup> adresów. Pozostałe będą uruchomione <sup>w</sup> późniejszym czasie.

#### Opis analityczny

Zalożenia:

Propozycja modyfikacji systemu ePUAP

- 1. Modyfikacja zapewni dostępność sond <sup>z</sup> sieci zewnętrznych poprzez <sup>41</sup> adresów wyszczególnionych <sup>w</sup> projekcie powykonawczym.
- 2. W sieci wewnętrznej sondy dla sond zostaną przydzielone adresy <sup>z</sup> puli adresów prywatnych.
- 3. Na routerach brzegowych zastosowana zostanie technika NAT zmieniająca adresy <sup>z</sup> puli prywatnej na publiczną.
- 4. Dodatkowo dodane zostaną statyczne wpisy <sup>w</sup> tablicach routingu przekierowywujące <sup>z</sup> ruch <sup>z</sup> sieci zewnętrznych, kierowanych na publiczne adresy sond, na adresy prywatne sond.
- 5. Standardowa konfiguracja dodatkowego VLANu na potrzeby komunikacji sond <sup>w</sup> obrębie sieci.

Lokalizacja przewidziana dla serwerów obsiugujących sondę:

Ośrodek SG: Szafa 5 - U42

Ośrodek ATM: Szafa 5 - U42

#### Projekt techniczny

- 1. Modyfikacja konfiguracji tak konfiguracja plików urządzeń sieciowych
- 2. Modyfikacja GUI -nie
- 3. Modyfikacja kodu nie
- 4. Modyfikacja bazy danych nie

## Modyńkacja dokumentacji

- 1. Modyfikacja dokumentacji technicznej nie
- 2. Modyfikacja dokumentacji testowej nie
- 3. Modyfikacja dokumentacji użytkownika nie
- 4. Wycena

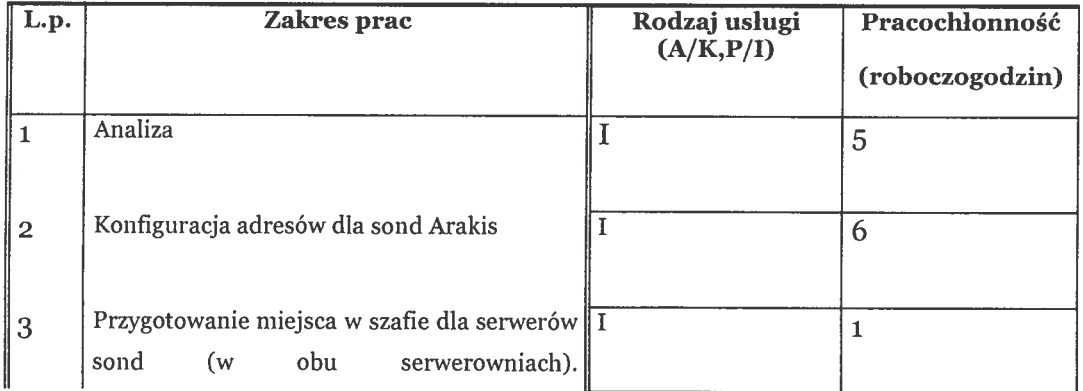

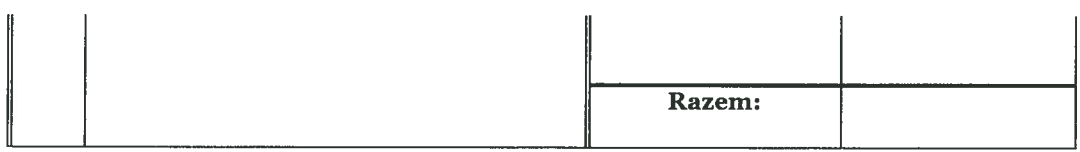

# Załączniki

 $\bar{c}$ 

 $\bar{E}$ 

public\_ip\_space.xlsx - adresacja publiczna w systemie ePUAP

 $\Delta \tilde{z}$  , and  $\Delta \tilde{z}$ 

Zélganih znajdne sie no<br>dyspsynji Juspehlove Bezpierzenstwe MAIC